### **SPO Tools – Inactive BAH Case Overview**

#### **Overview**

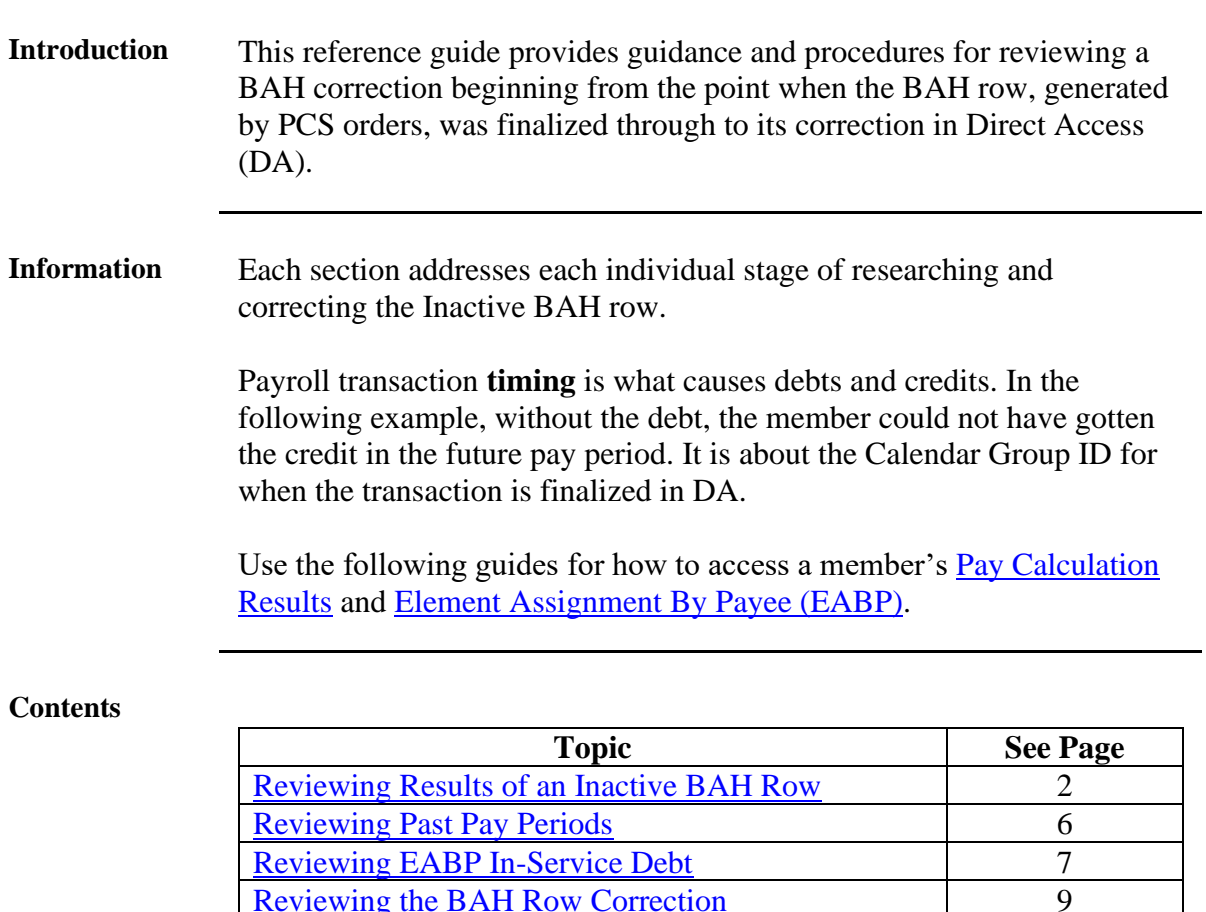

[Reviewing the BAH Row Correction](#page-8-0)

# <span id="page-1-0"></span>**Reviewing Results of an Inactive BAH Row**

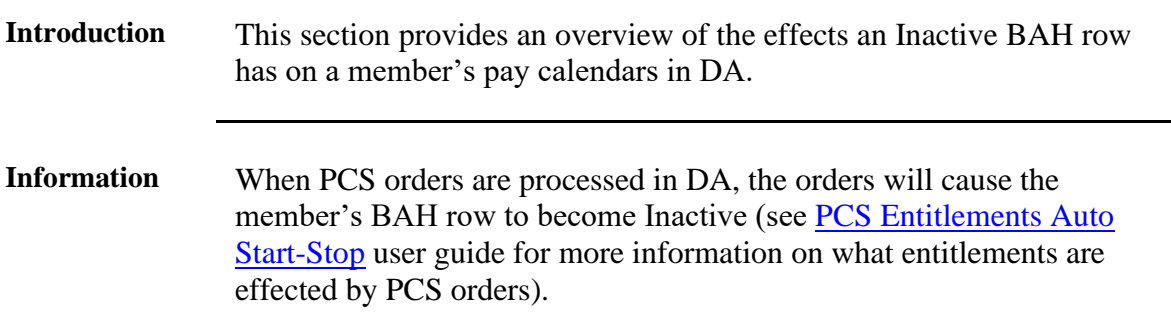

**Procedures** See below.

|  | <b>Action</b>                                                                                                    |                                                  |                          |                                   |        |                                                   |                                                                                                    |                                            |                   |                                         |                         |                       |                          |                                                     |               |                 |                            |  |  |
|--|----------------------------------------------------------------------------------------------------|--------------------------------------------------|--------------------------|-----------------------------------|--------|---------------------------------------------------|----------------------------------------------------------------------------------------------------|--------------------------------------------|-------------------|-----------------------------------------|-------------------------|-----------------------|--------------------------|-----------------------------------------------------|---------------|-----------------|----------------------------|--|--|
|  | On the PCS orders Audit tab, take note of the Order End Date and the<br><b>Datetime Modified.</b> In this example the PCS Reporting was not completed |                                                  |                          |                                   |        |                                                   |                                                                                                    |                                            |                   |                                         |                         |                       |                          |                                                     |               |                 |                            |  |  |
|  |                                                                                                    | timely.                                          |                          |                                   |        |                                                   |                                                                                                    |                                            |                   |                                         |                         |                       |                          |                                                     |               |                 |                            |  |  |
|  | <b>PCS Order</b><br>Notes<br>Funding                                                                                                    |                                                  |                          |                                   |        |                                                   | <b>Audit</b><br>Approval                                                                                 |                                            |                   |                                         |                         |                       |                          |                                                     |               |                 |                            |  |  |
|  | <b>Jason Nesmith</b>                                                                                                    |                                                  |                          |                                   |        |                                                   | Empl ID: 1234567<br><b>Empl Record:</b><br>$\bf{0}$                                                      |                                            |                   |                                         |                         |                       |                          |                                                     |               |                 |                            |  |  |
|  |                                                                                                    | Trans ID:<br>2846422                             |                          |                                   |        |                                                   |                                                                                                    | Go<br>$\checkmark$<br><b>Order Action:</b> |                   |                                         |                         |                       |                          |                                                     |               |                 |                            |  |  |
|  | <b>Order Begin Date:</b><br>06/23/2023                                                                                                    |                                                  |                          |                                   |        |                                                   | <b>Order Type:</b><br>Permanent Change of Station                                                        |                                            |                   |                                         |                         |                       |                          |                                                     |               |                 |                            |  |  |
|  | <b>Order End Date:</b><br>07/04/2023                                                                                                    |                                                  |                          |                                   |        |                                                   | <b>Order Status:</b><br>Finished<br>Personalize   Find   View All   2  <br>First (4) 1-15 of 22 (b) Last |                                            |                   |                                         |                         |                       |                          |                                                     |               |                 |                            |  |  |
|  |                                                                                                    | <b>Approval History</b>                          |                          |                                   |        |                                                   |                                                                                                    |                                            | <b>Travel Seq</b> |                                         |                         |                       |                          |                                                     |               |                 |                            |  |  |
|  |                                                                                                    | <b>User ID</b>                                   |                          | <b>Name</b>                       |        | <b>Datetime Modified</b>                          |                                                                                                    | Approval Status Approval Type              |                   |                                         |                         |                       | <b>Nhr</b>               | Comments                                            |               |                 |                            |  |  |
|  | 1 9876543                                                                                                    |                                                  |                          | <b>Gwen DiMarco</b>               |        | 07/27/2023 3:54:37PM                              |                                                                                                    | Approved                                   |                   | <b>PCS Multiple Travel</b><br>Approval  |                         |                       | 99                       |                                                     |               |                 |                            |  |  |
|  |                                                                                                    | 2 9876543                                        | <b>Gwen DiMarco</b>      |                                   |        | 07/27/2023 3:54:32PM Approved                     |                                                                                                    |                                            |                   | <b>PCS Multiple Travel</b><br>Approval  |                         |                       |                          | 99 Gwen DiMarco No Comments                         |               |                 |                            |  |  |
|  |                                                                                                    | 3 1234455                                        |                          |                                   |        | TOMMY WEBBER 07/27/2023 11:45:55AM Approved       |                                                                                                    |                                            |                   | <b>PCS Multiple Travel</b><br>Approval  |                         |                       | 99                       | TOMMY WEBBER: The approval<br>is set for SEQ NO=99. |               |                 |                            |  |  |
|  |                                                                                                    | 4 1122334                                        |                          | <b>Guy Fleegman</b>               |        | 07/18/2023 2:31:10PM Approved                     |                                                                                                    |                                            |                   | <b>PCS Travel Report</b><br>Endorsement |                         |                       | $\overline{2}$           |                                                     |               |                 |                            |  |  |
|  |                                                                                                    | 5 1122334                                        |                          | <b>Guy Fleegman</b>               |        | 07/18/2023 2:31:07PM Approved                     |                                                                                                    |                                            |                   | <b>CS Travel Report</b><br>Endorsement  |                         |                       |                          | <sub>2</sub> Guy Fleegman: No Comments              |               |                 |                            |  |  |
|  | 6 9988776                                                                                                    |                                                  |                          | <b>Fred Kwan</b>                  |        | 1 07/18/2023 1:52:52PM Approved                   |                                                                                                    |                                            |                   | <b>PCS Travel Report</b><br>Endorsement |                         |                       |                          | 2 Fred Kwan: No Comments                            |               |                 |                            |  |  |
|  | Name                                                                                                    |                                                  |                          | Datetime Modified Action          |        | <b>Audit Record Name</b>                          | <b>Datetime Modified</b>                                                                                 |                                            | <b>Action</b>     |                                         | Order Status Begin Date | End D                 | <b>Datetime Modified</b> |                                                     | <b>Action</b> | Sequence Number | <b>Travel Appn</b><br>Code |  |  |
|  |                                                                                                    | <b>Gwen DiMarco</b>                              | 07/27/2023<br>3:54:33PM  |                                   | Change | CG FMS ORD HDR 07/27/2023 3:54:33PM Change        |                                                                                                    |                                            |                   | Finished                                |                         | 06/23/2023 07/04/2023 |                          | 07/27/2023 3:54:33PM Change                         |               |                 |                            |  |  |
|  |                                                                                                    | <b>Gwen DiMarco</b>                              |                          | 07/27/2023<br>Change<br>3:54:33PM |        | CG_FMS_ORD_TRVL 07/27/2023 3:54:33PM Change       |                                                                                                    |                                            |                   |                                         |                         |                       |                          | 07/27/2023 3:54:33PM Change                         |               |                 | 99 Approved                |  |  |
|  |                                                                                                    | <b>Gwen DiMarco</b>                              | 07/27/2023<br>3:54:33PM  |                                   | Change | CG_FMS_ORD_TRVL 07/27/2023 3:54:33PM Change       |                                                                                                    |                                            |                   |                                         |                         |                       |                          | 07/27/2023 3:54:33PM Change                         |               |                 | 98 Approved                |  |  |
|  |                                                                                                    | <b>Gwen DiMarco</b>                              | 07/27/2023<br>3:54:30PM  |                                   | Change | CG_FMS_ORD_HDR  07/27/2023 3:54:30PM  Change      |                                                                                                    |                                            |                   | En route                                |                         | 06/23/2023 08/01/2023 |                          | 07/27/2023 3:54:30PM Change                         |               |                 |                            |  |  |
|  |                                                                                                    | TOMMY WEBBER 07/27/2023                          |                          |                                   | Change | CG_FMS_ORD_TRVL 07/27/2023 11:45:55AM Change      |                                                                                                    |                                            |                   |                                         |                         |                       |                          | 07/27/2023 11:45:55AM Change                        |               |                 | 99 Pending                 |  |  |
|  |                                                                                                    | TOMMY WEBBER 07/27/2023                          |                          |                                   | Change | CG_FMS_ORD_TRVL 07/27/2023 11:45:55AM Change      |                                                                                                    |                                            |                   |                                         |                         |                       |                          | 07/27/2023 11:45:55AM Change                        |               |                 | 98 Pending                 |  |  |
|  |                                                                                                    | <b>TOMMY WEBBER 07/27/2023</b>                   | 11:45:49AM               |                                   | Change | CG_FMS_ORD_TRVL 07/27/2023 11:45:49AM Change      |                                                                                                    |                                            |                   |                                         |                         |                       |                          | 07/27/2023 11:45:49AM Change                        |               |                 | 99                         |  |  |
|  |                                                                                                    | <b>TOMMY WEBBER</b>                              | 07/27/2023<br>11:45:49AM |                                   | Change | CG_FMS_ORD_TRVL 07/27/2023 11:45:49AM Change      |                                                                                                    |                                            |                   |                                         |                         |                       |                          | 07/27/2023 11:45:49AM Change                        |               |                 | <b>QR</b>                  |  |  |
|  |                                                                                                    | 07/23/2023<br><b>Alexander Dane</b><br>6:22:00PM |                          |                                   | Change | CG FMS ORD HDR 07/23/2023 6:22:00PM Change        |                                                                                                    |                                            |                   | En route                                |                         | 06/23/2023 08/01/2023 |                          | 07/23/2023 6:22:00PM                                | Change        |                 |                            |  |  |
|  |                                                                                                    | Guy Fleegman                                     |                          | 07/23/2023<br>6:21:17PM           |        |                                                   | Change CG_FMS_ORD_HDR 07/23/2023 6:21:17PM Change En route                                               |                                            |                   |                                         |                         |                       |                          | 06/23/2023 08/01/2023 07/23/2023 6:21:17PM Change   |               |                 |                            |  |  |
|  |                                                                                                    | Guy Fleegman                                     | 07/23/2023<br>6:21:17PM  |                                   |        | Change CG_FMS_FUNDING 07/23/2023 6:21:17PM Change |                                                                                                    |                                            |                   |                                         |                         |                       |                          | 07/23/2023 6:21:17PM Change                         |               |                 |                            |  |  |
|  |                                                                                                    |                                                  | 07/23/2023               |                                   |        | CO FMO FUNDING 07/33/303 6:34:47DM                |                                                                                                    |                                            |                   |                                         |                         |                       |                          | $0.24 - 4706$                                       |               |                 |                            |  |  |

*Continued on next page*

## **Reviewing Results of an Inactive BAH Row,** Continued

**Procedures**,

continued

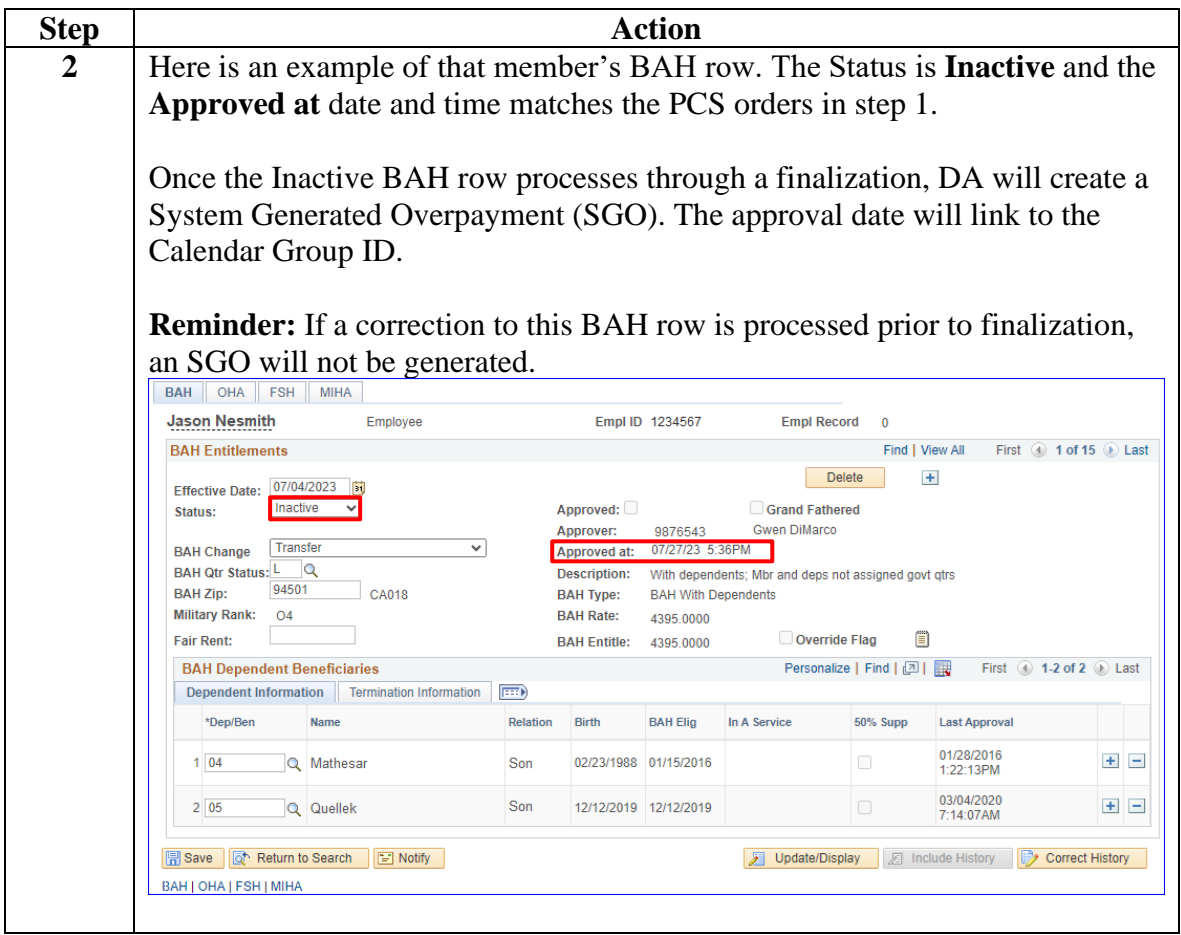

## **Reviewing Results of an Inactive BAH Row,** Continued

**Procedures**,

continued

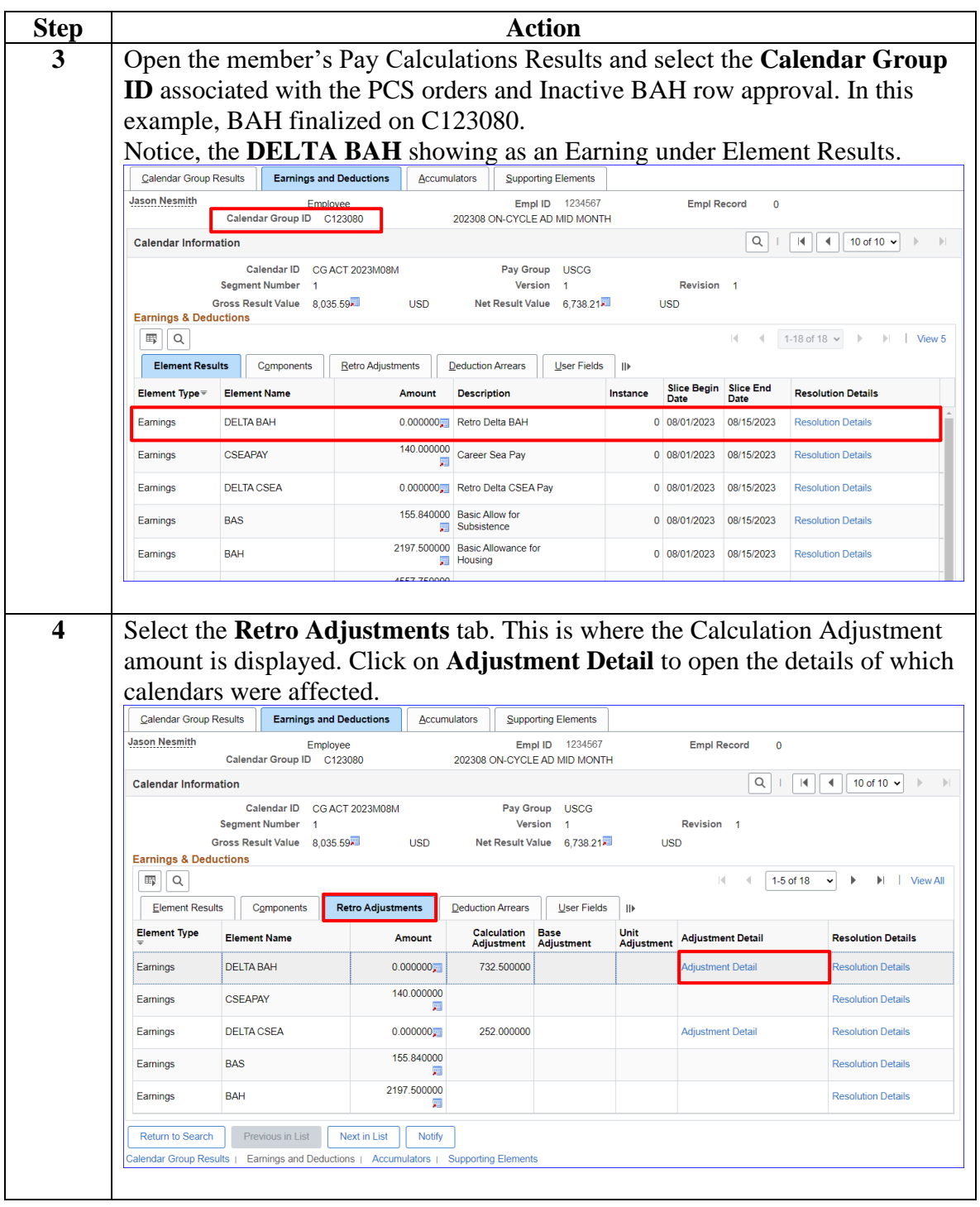

## **Reviewing Results of an Inactive BAH Row,** Continued

**Procedures**,

continued

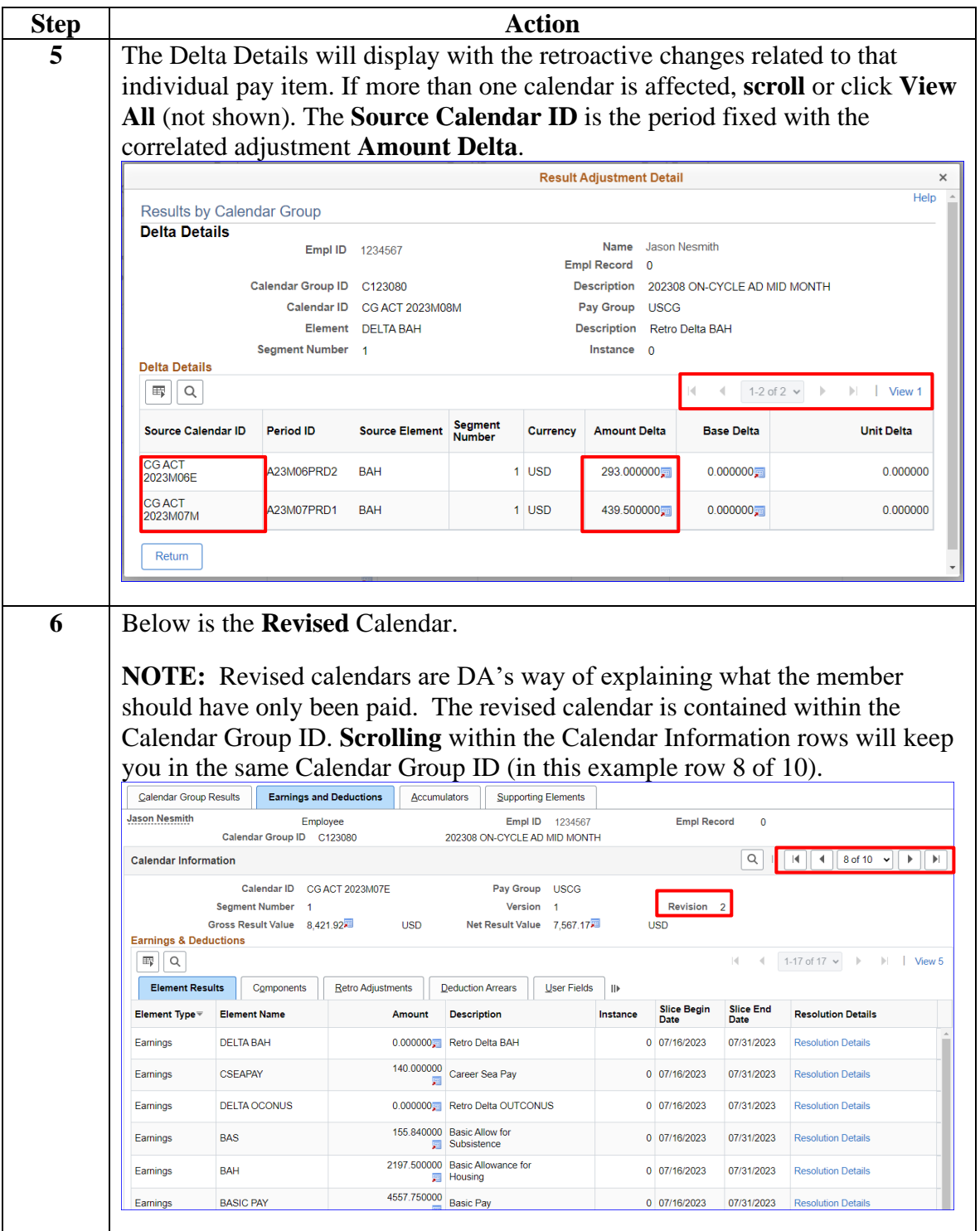

### **Reviewing Past Pay Periods**

**Introduction** This section looks at a member's past pay periods and shows the breakdown of the member's BAH daily rate.

**Procedures** See below.

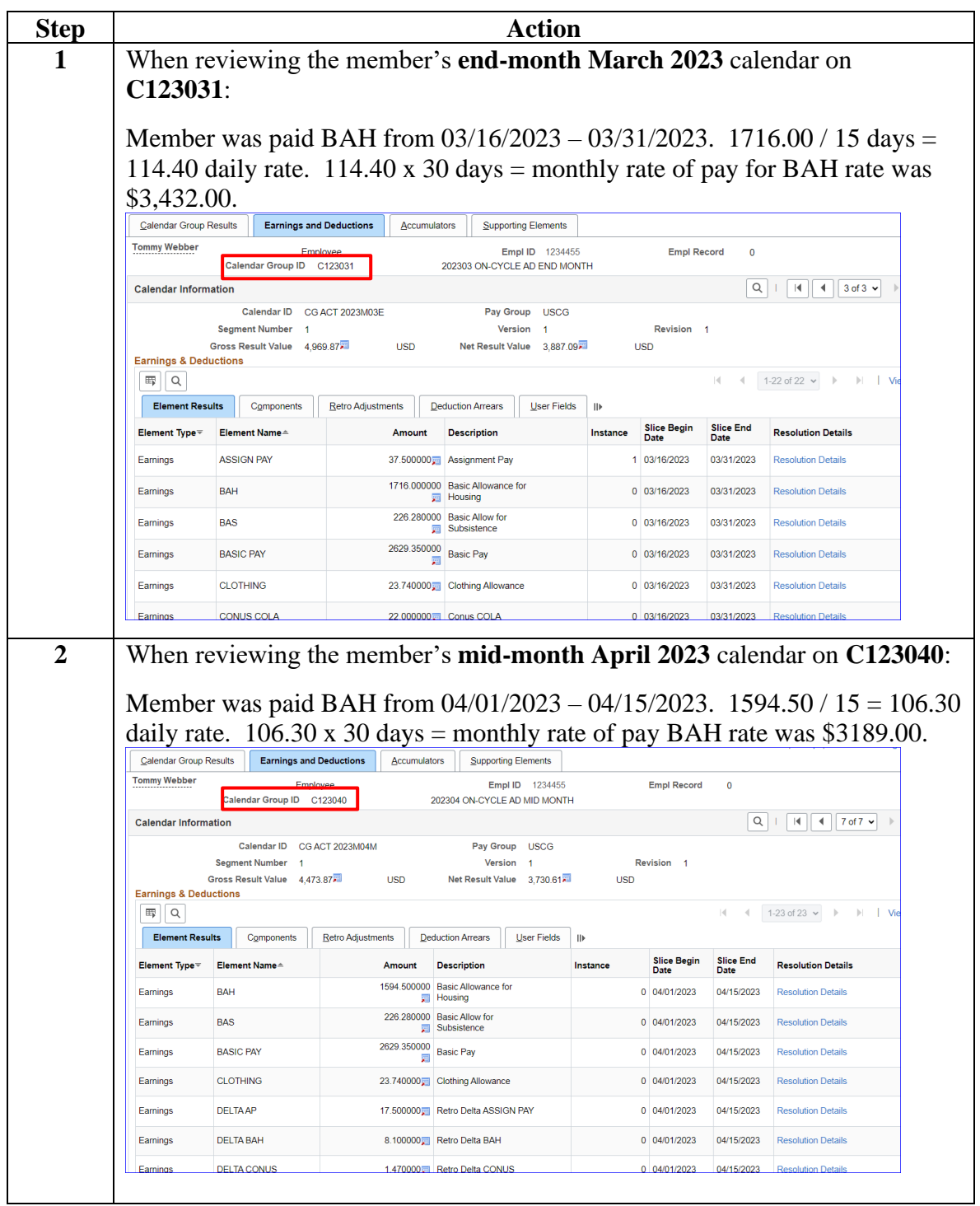

### <span id="page-6-0"></span>**Reviewing EABP In-Service Debt**

**Introduction** This section provides the procedures to research an EABP In-Service Debt in DA.

> **NOTE:** When DA generates a debt, the debt populates in the member's Element Assignment By Payee (EABP). All EABP In-Service Debts require research.

#### **Procedures** See below.

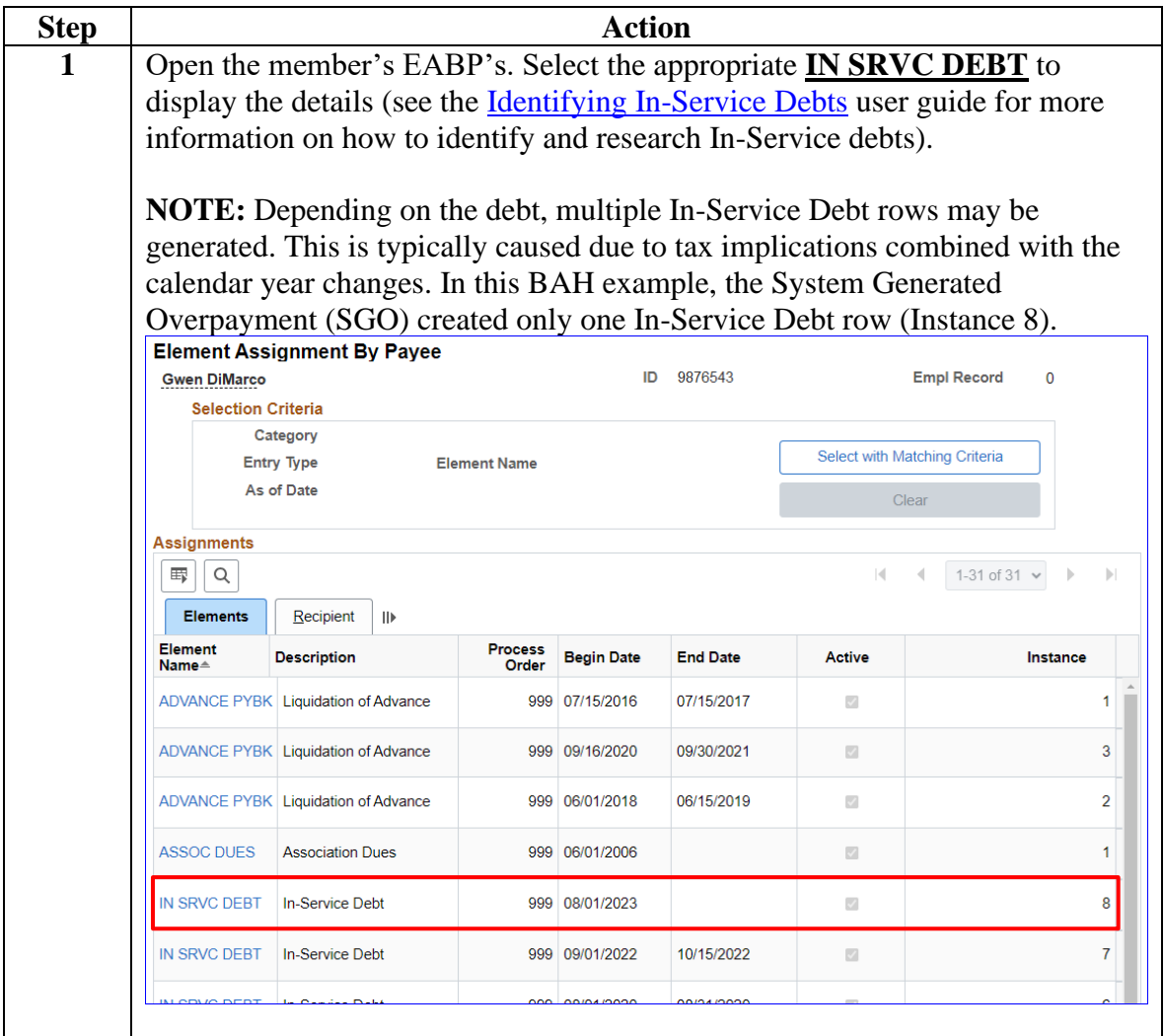

# **Reviewing EABP In-Service Debt, Continued**

**Procedures**,

continued

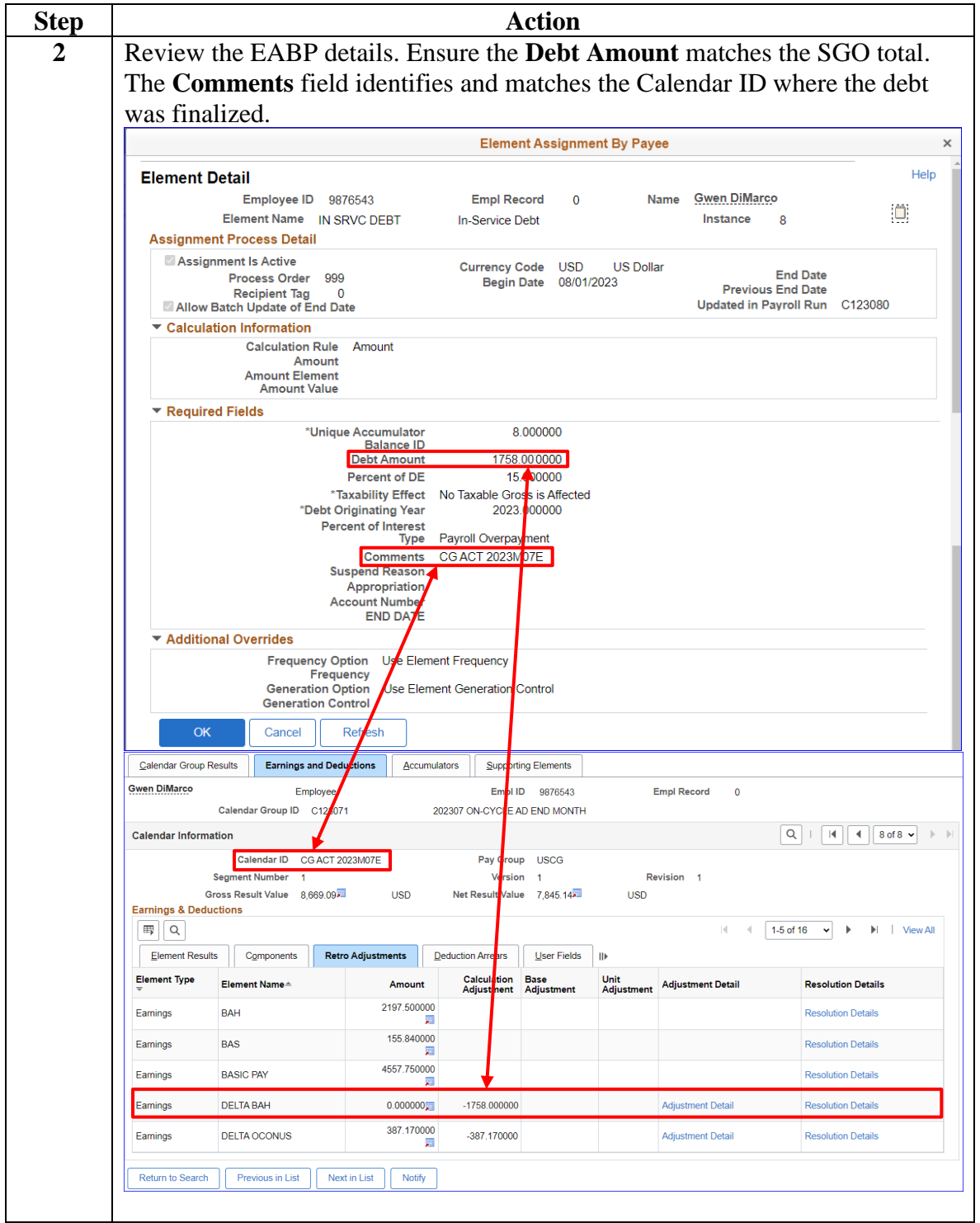

#### <span id="page-8-0"></span>**Reviewing the BAH Row Correction**

#### **Introduction** This section provides guidance on reviewing the member's pay calendars related to the corrected BAH row in DA.

In this example, the BAH could not be approved before pay cut, so it resulted in no BAH being paid to this member on the mid-month July pay calendar.

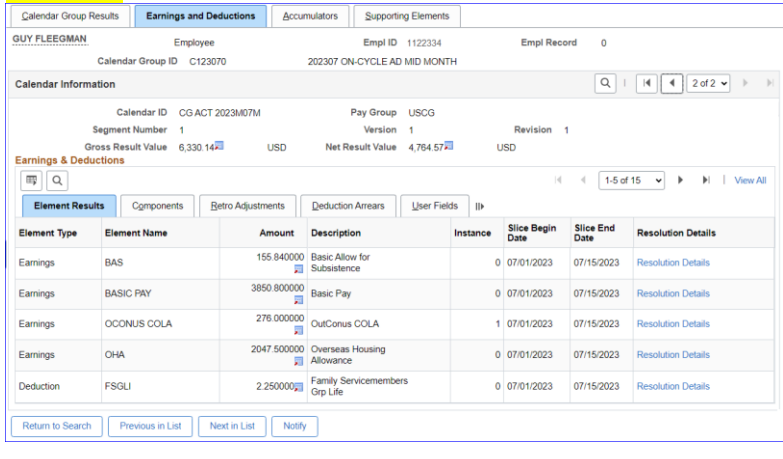

**Procedures** See below.

| <b>Step</b> | Action                                                                                                    |  |  |  |  |  |  |  |  |  |  |  |  |  |  |
|-------------|----------------------------------------------------------------------------------------------------|--|--|--|--|--|--|--|--|--|--|--|--|--|--|
| 1           | Open the member's BAH page. Review the corrected BAH row for the<br>Approved at date and verify the Status is correct. In this example, the BAH<br>row was approved on 07/20/2023 and the status is <b>Active</b> .                                                                                                    |  |  |  |  |  |  |  |  |  |  |  |  |  |  |
|             | Once the Active BAH row processes through finalization, the member will                                                                                                    |  |  |  |  |  |  |  |  |  |  |  |  |  |  |
|             | begin receiving BAH. The approval date will link to the Calendar Group ID                                                                                                    |  |  |  |  |  |  |  |  |  |  |  |  |  |  |
|             | for when BAH was processed for pay.                                                                                                    |  |  |  |  |  |  |  |  |  |  |  |  |  |  |
|             | <b>BAH</b><br>OHA<br><b>FSH</b><br><b>MIHA</b><br><b>GUY FLEEGMAN</b><br>Employee<br>Empl ID 1122334<br><b>Empl Record</b><br>$\Omega$                                                                                                    |  |  |  |  |  |  |  |  |  |  |  |  |  |  |
|             | Find   View All<br><b>BAH Entitlements</b><br>First $(4)$ 1 of 13 $(6)$ Last<br>$+$<br><b>Delete</b><br>07/15/2023<br>Bt<br><b>Effective Date:</b><br>Active<br>Approved:<br>Grand Fathered<br>Status:<br><b>Gwen DiMarco</b><br>9876543<br>Approver:<br>Approved at: 07/20/23 2:46PM<br><b>Transfer</b><br>$\checkmark$<br><b>BAH Change</b><br>BAH Qtr Status: L<br>$\alpha$<br><b>Description:</b><br>With dependents; Mbr and deps not assigned govt gtrs<br>96850<br><b>BAH Zip:</b><br><b>HI408</b><br><b>BAH Type:</b><br><b>BAH With Dependents</b><br><b>Military Rank:</b><br>O <sub>3</sub> E |  |  |  |  |  |  |  |  |  |  |  |  |  |  |
|             | <b>BAH Rate:</b><br>4053.0000<br><b>Fair Rent:</b><br>Û<br>Override Flag<br><b>BAH Entitle:</b><br>4053 0000                                                                                                    |  |  |  |  |  |  |  |  |  |  |  |  |  |  |
|             | Personalize   Find   2    <br>First 4 1-2 of 2 D Last<br><b>BAH Dependent Beneficiaries</b><br><b>Dependent Information</b><br><b>Termination Information</b><br><b>Exc</b>                                                                                                    |  |  |  |  |  |  |  |  |  |  |  |  |  |  |
|             | *Dep/Ben<br>Name<br>Relation<br><b>Birth</b><br><b>BAH Elig</b><br>In A Service<br><b>50% Supp</b><br><b>Last Approval</b>                                                                                                    |  |  |  |  |  |  |  |  |  |  |  |  |  |  |
|             | 04/05/2017<br>$+$ $-$<br>1 01<br>Q Laliari<br>12/21/1994<br>03/29/2017<br>□<br>Spouse<br>2:40:27PM                                                                                                    |  |  |  |  |  |  |  |  |  |  |  |  |  |  |
|             | 07/26/2022<br>$+$ $-$<br><b>Q</b> Brandon<br>$\overline{\mathbb{Z}}$<br>2 02<br>Son<br>06/24/2021<br>06/24/2021<br>8:10:00PM                                                                                                    |  |  |  |  |  |  |  |  |  |  |  |  |  |  |
|             | of Return to Search<br>$\left  \Xi \right $ Notify<br>  Save<br>Update/Display<br>图 Include History<br><b>Correct History</b><br>BAH   OHA   FSH   MIHA                                                                                                    |  |  |  |  |  |  |  |  |  |  |  |  |  |  |

*Continued on next page*

# **Reviewing the BAH Row Correction, Continued**

**Procedures**,

continued

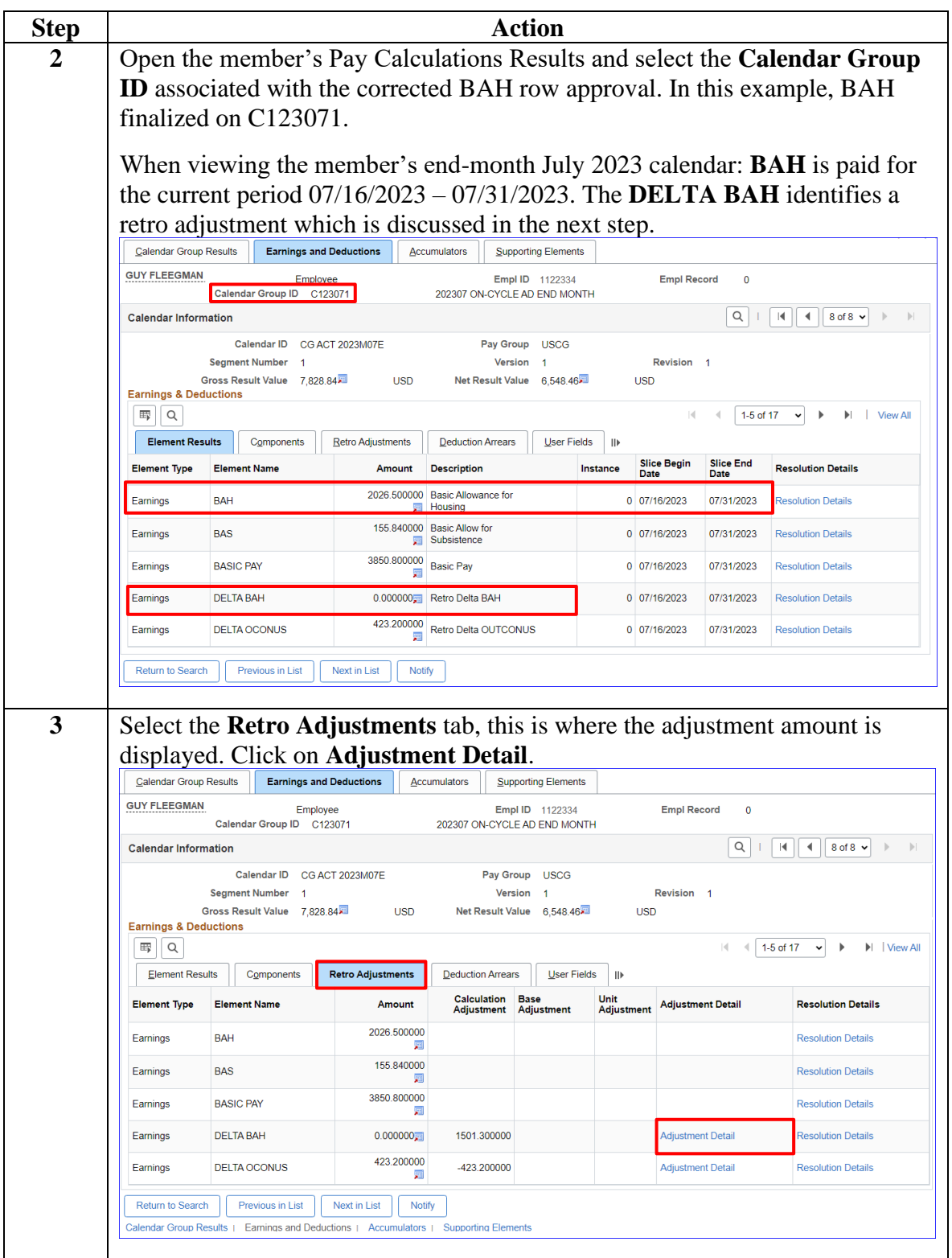

# **Reviewing the BAH Row Correction, Continued**

**Procedures**,

continued

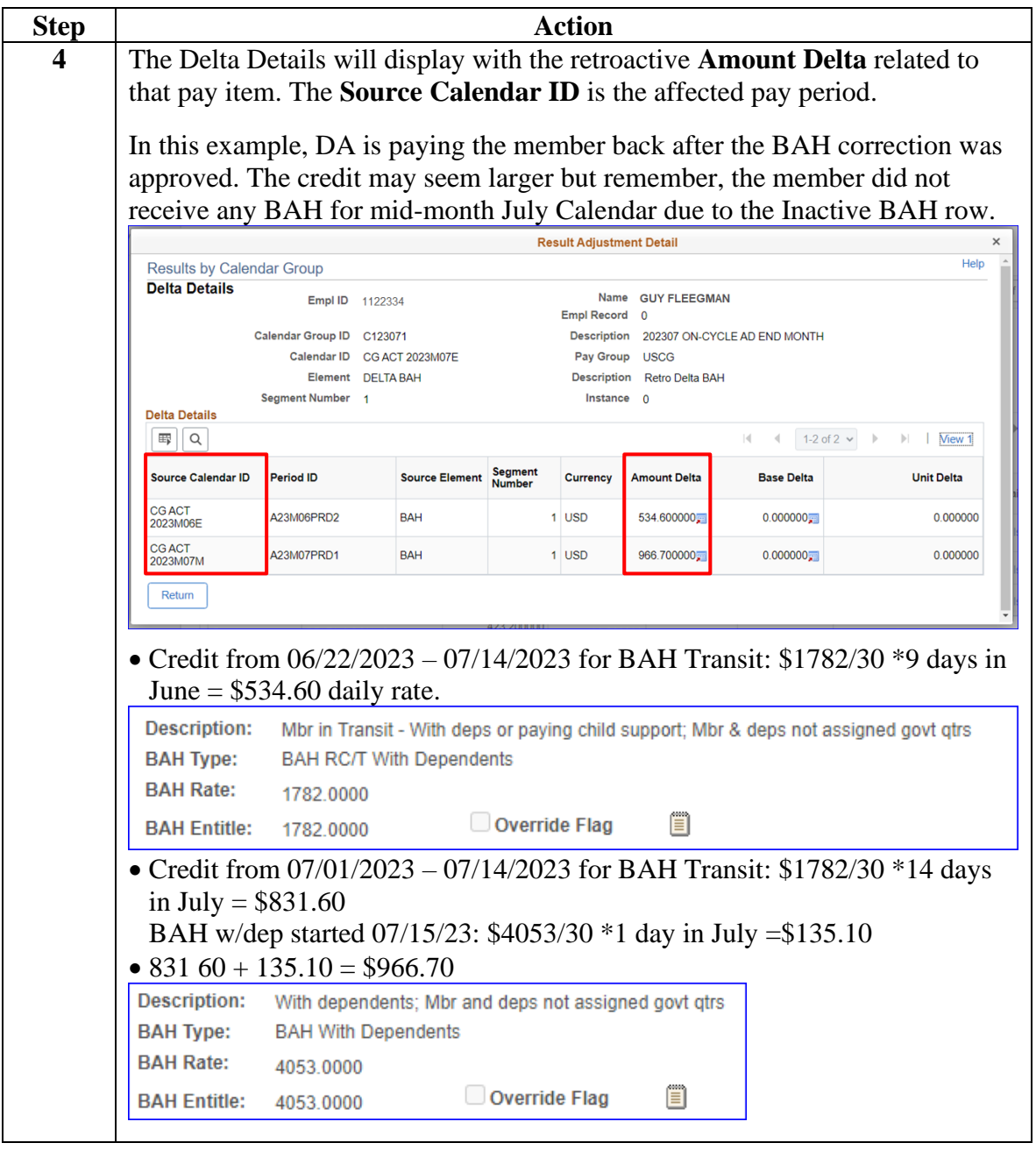